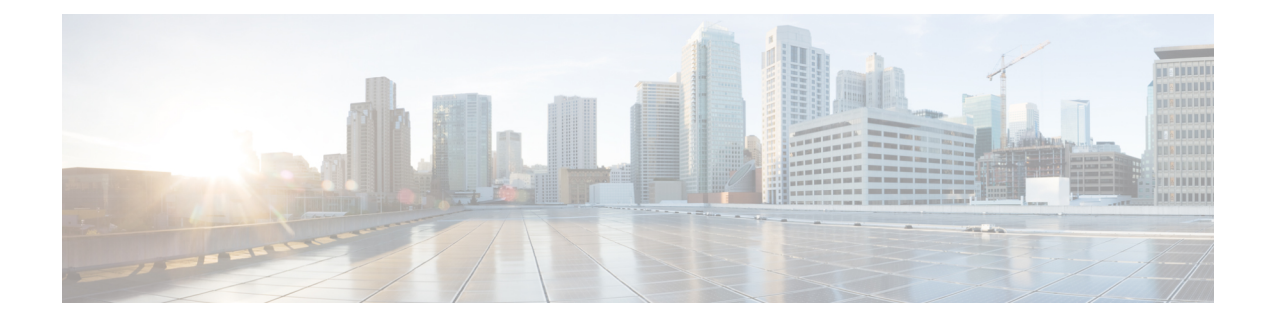

## **5G SMF Serviceability CLI Enhancements**

- Feature [Summary](#page-0-0) and Revision History, on page 1
- Feature [Description,](#page-1-0) on page 2
- show [subscriber](#page-1-1) pei  $\leq$ imei $>$ , on page 2
- show [subscriber](#page-2-0) <gpsi>, on page 3
- show [endpoint](#page-3-0) info, on page 4

### <span id="page-0-0"></span>**Feature Summary and Revision History**

### **Summary Data**

#### **Table 1: Summary Data**

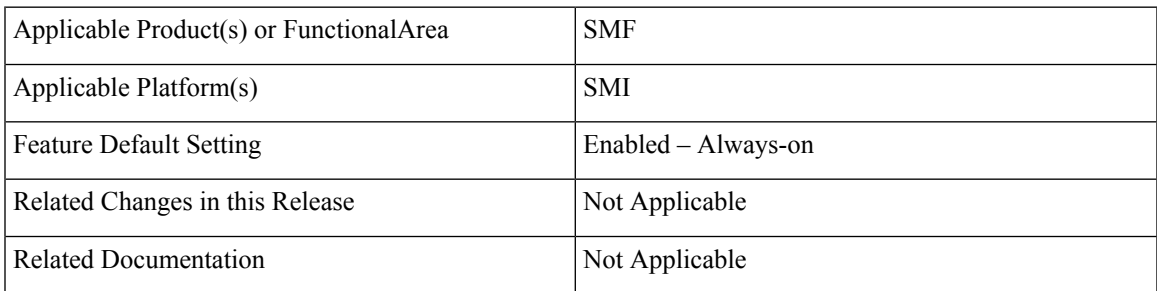

### **Revision History**

#### **Table 2: Revision History**

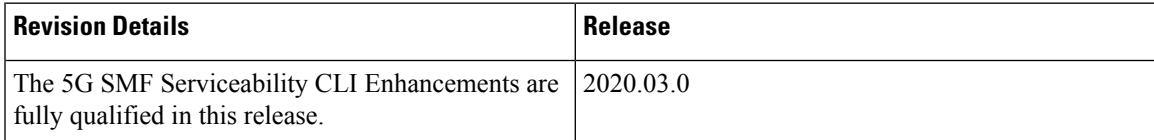

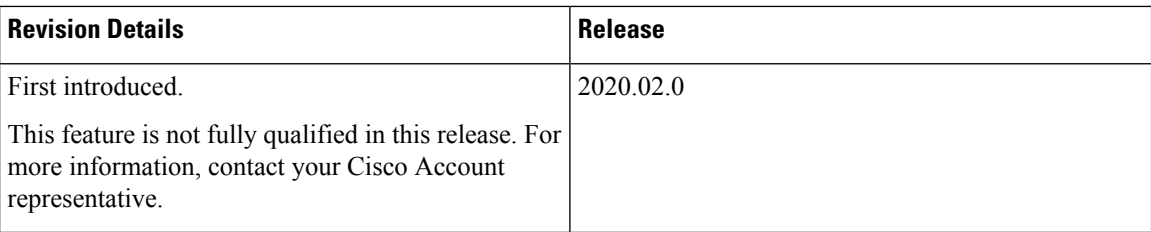

### <span id="page-1-0"></span>**Feature Description**

This chapter describes serviceability CLI enhancements to display the information about the deployed pods.

## <span id="page-1-1"></span>**show subscriber pei <imei>**

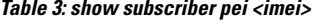

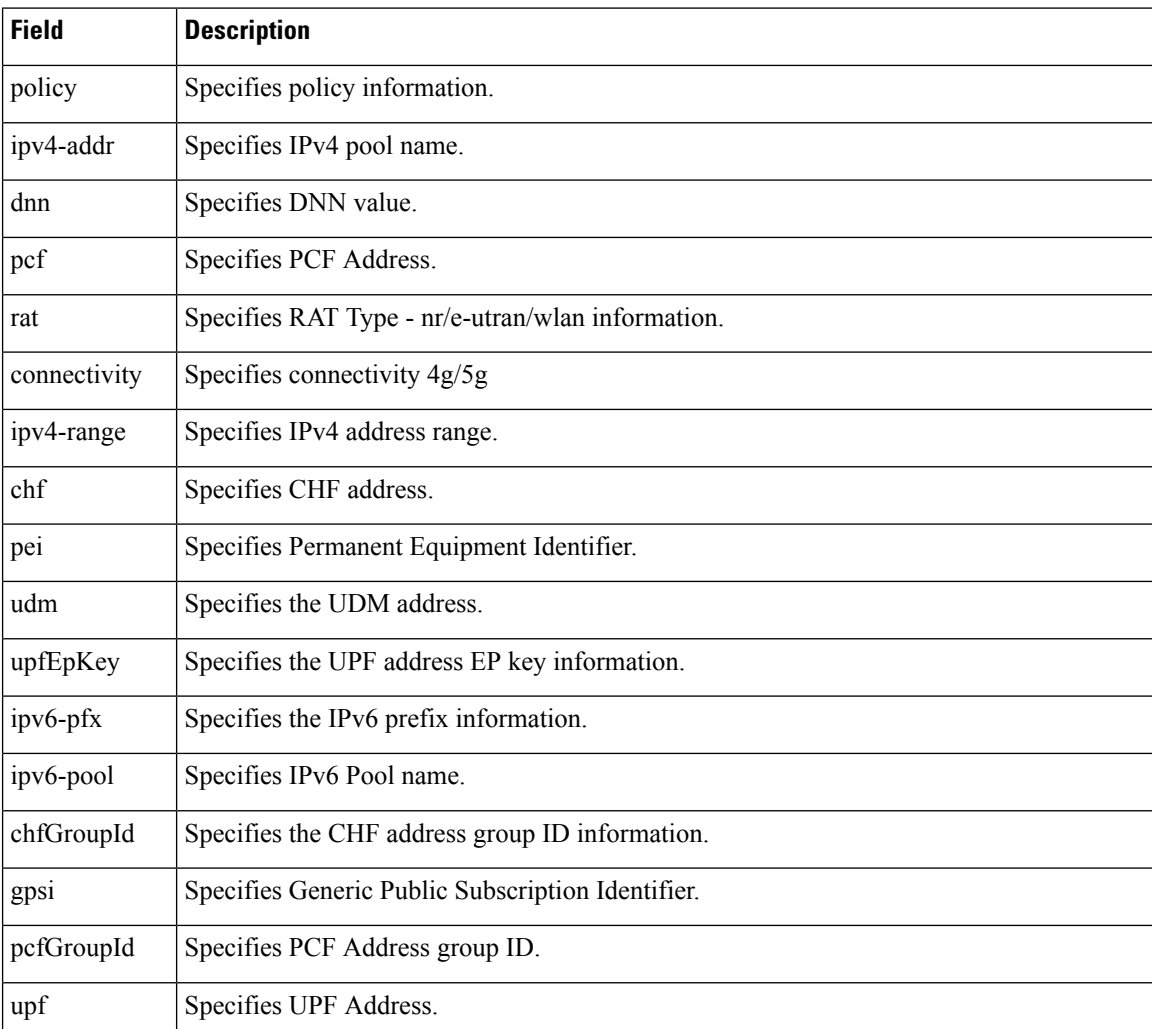

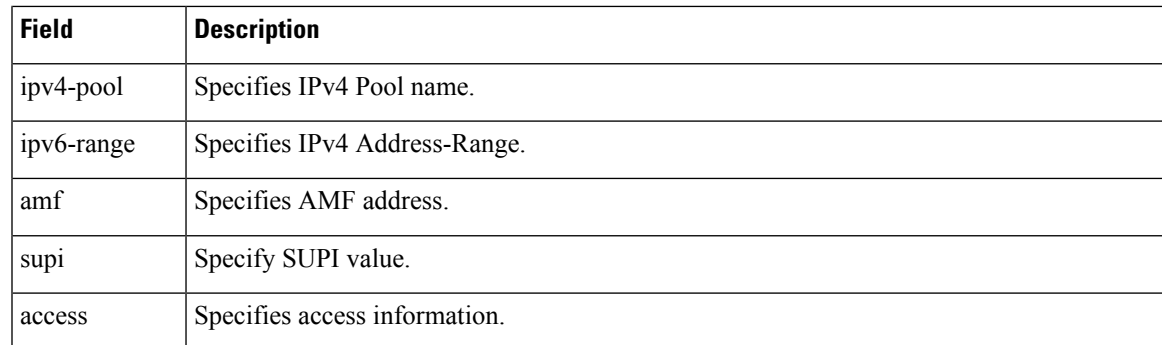

# <span id="page-2-0"></span>**show subscriber <gpsi>**

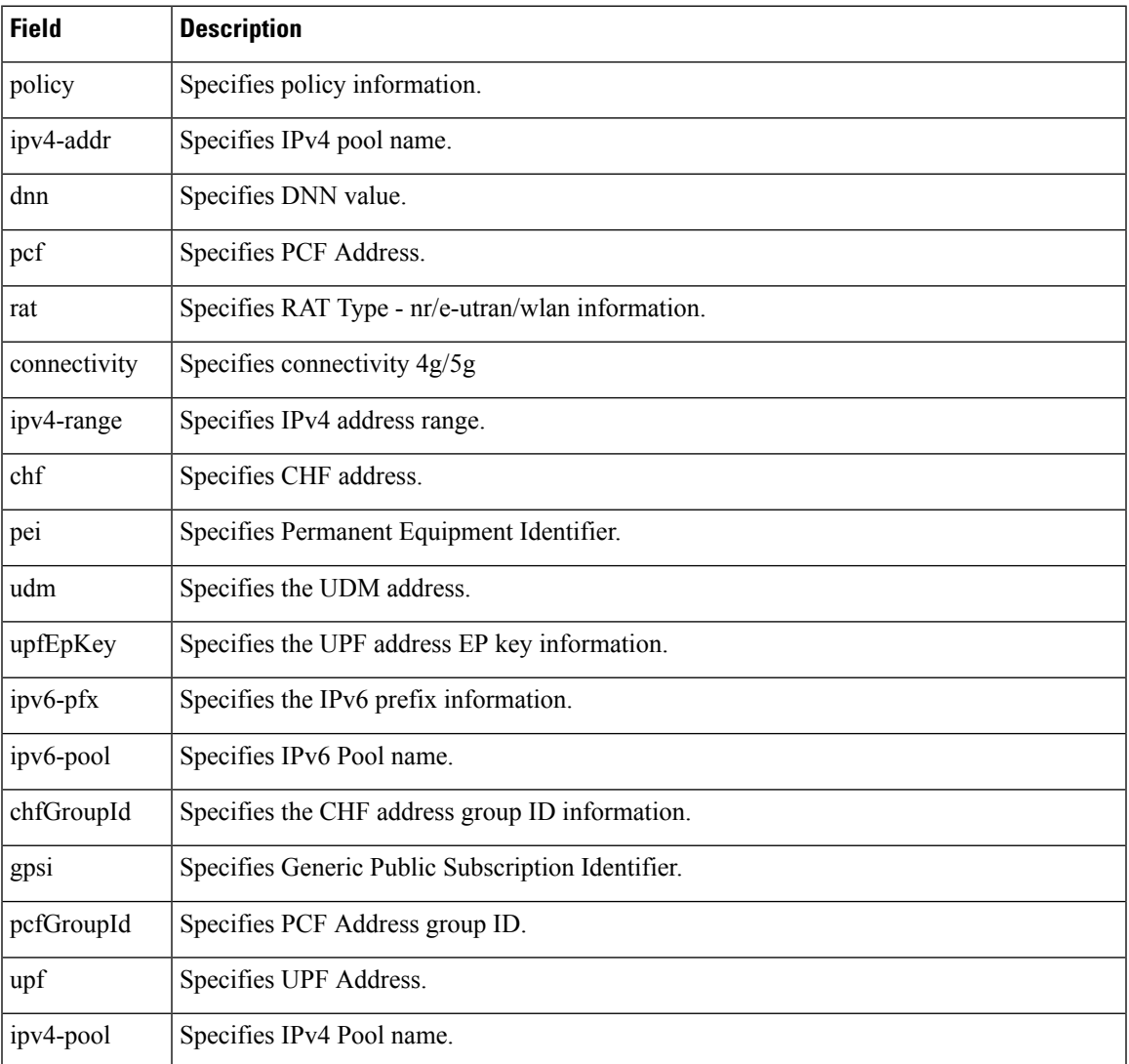

**Table 4: show subscriber pei <imei>**

I

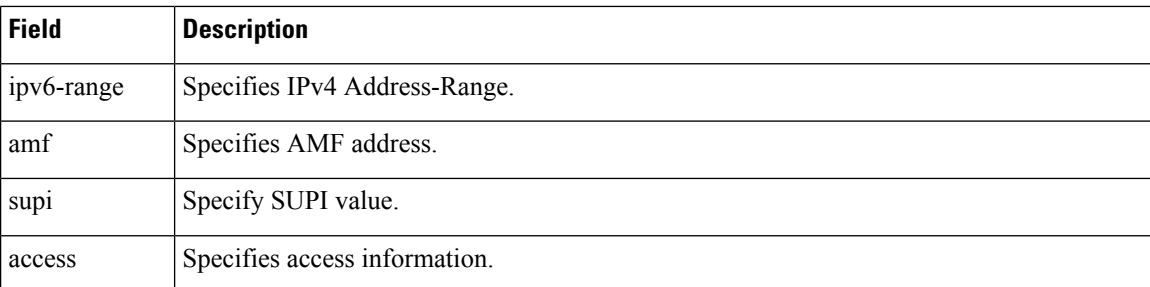

# <span id="page-3-0"></span>**show endpoint info**

#### **Table 5: show endpoint info**

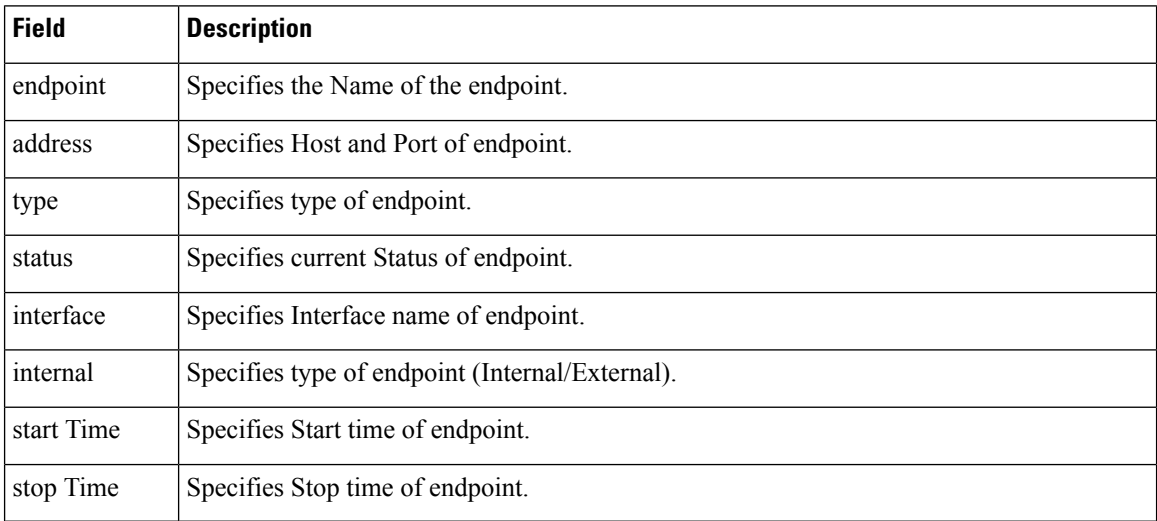

ı